## **Nirva Application Platform - Feature #43**

## **Exception and signal counter**

02/27/2012 09:24 AM - Pierre Marc

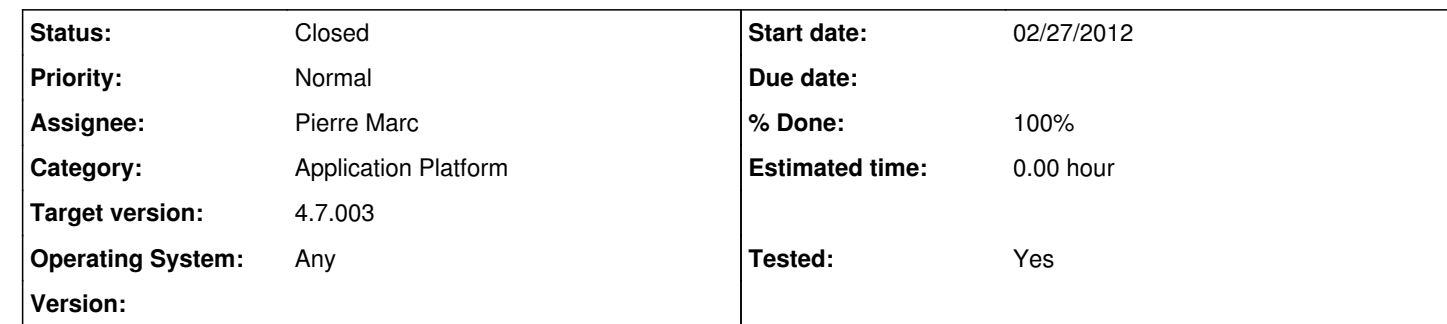

## **Description**

The new feature consists of adding a command to check if some exception or signal occured, if possible with time information. An application can then easily create a task that sends some alert to an administrator. The state of the signal and exception counter will be also reported in the configuration tool (system/info).

When there is an unexpected exception or signal in a thread, Nirva tries to properly close the corresponding thread in order for the process to continue running. If not possible, the thread may be hardly closed. Now, following the origin of the exception or signal and

the kind of platform (unix or windows) this may generate some kind of instability of the nvs process. Currently there is no specific alert or report of this situation except in the log files.

## **History**

**#1 - 03/27/2012 05:05 PM - Pierre Marc**

*- Status changed from New to In Progress*

An enhancement has been made on exception management under linux. This should be available on version 4.7.001. We are now able to turn segmentation fault signal into c++ exception under linux. This doesn't work in all cases but in most of them, nirva will not crash any more when such a signal occurs. This enhacement will also help tracing the unexpected exceptions.

**#2 - 06/04/2012 09:34 AM - Pierre Marc**

*- Status changed from In Progress to Closed*

*- Target version changed from 4.8.000 to 4.7.003*

*- % Done changed from 0 to 100*

*- Tested changed from No to Yes*

The exception management defined in version 7.0.001 under linux doesn't work when the jvm is beeing used because the jvm has its own exception management that changes the Nirva's one. So we keep the old way with signals except when the jvm is explicitely not used (-j parameter).